UDC 681.3:001.4

GB 5271.13  $-88$ 

Data processing-Vocabulary Part 13:Computer graphics

#### 概述 1

1.1 引言

本词汇包括约二十个部分,本部分闸述了图象的表示与存储、寻址技术与概念、功能部件、操作处理<br>与操作方法。<br>本词汇的这一部分等效采用了国际标准 ISO 2382/13-1984《数据处理一词汇一13 部分:计算机图

形》。

1.2 范围

本词汇选出了有关数据处理领域中一些概念的术语及其简明定义,并阐明了不同概念之间的关系,

以便于国内交流和国际交往。

词汇涉及数据处理的各个主要方面,其中包括主要的处理过程和所用设备的类型、数据的表示、数 据的组织、数据的描述、计算机的程序设计和操作、外围设备、数据通信及其他的特殊应用。

1.3 适用范围

本标准适用于有关电子计算机及信息处理各个领域的设计、生产、使用、维护、管理、科研、教学和出 版等方面。

#### 2 遵循的原则和规则

以下各项规则已在第一部分(即 GB 5271.1-85 01 部分 基本术语)中详细说明,它们同样适用于 本部分,这里不再重复,只将其各项的标题列出如下:

2.1 词条的定义;

2.2 词条的组成;

2.3 词条的分类;

2.4 术语的选择和定义的用语;

2.5 多义术语;

2.6 缩写;

2.7 圆括号的用法;

2.8 方括号的用法;

2.9 黑体字术语和星号在定义中的用法;

2.10 拼法;

2.11 索引表的编制。

1988 04 20 1989 05 01

 $\mathcal{L}^{\text{max}}$  and  $\mathcal{L}^{\text{max}}$ 

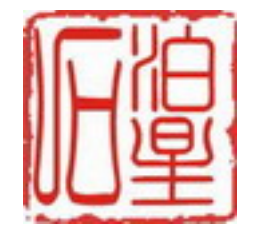

# 中华人民共和国国家标准

# 数据处理词汇

# 13部分 计算机图形

#### 3 术语和定义

- 13 计算机图形
- 13.01 一般概念
- 13.01.01 计算机图形学, 计算机图形 computer graphics 通过计算机将数据与显示图形互相转换的方法和技术。
- 13.01.02 坐标图形,线划图形 coordinate graphics,line graphics
	- 一种计算机图形,其显示图象是由显示命令和坐标数据产生的。
- 13.01.03 光栅图形 raster graphics
	- 一种计算机图形,其显示图象是由按行和列排列的象素阵列组成的。
- 13.01.04 显示命令,显示指令 display command,display instruction 改变状态或控制显示设备的动作的一种命令。
- 13.01.05 绝对命令,绝对指令 absolute command, absolute instruction 采用绝对坐标的一种显示命令。
- 13.01.06 相对命令,相对指令 relative command, relative instruction 采用相对坐标的一种显示命令。
- 13.01.07 寻址能力 addressability 设备空间中可寻址点的数目。
- 13.01.08 可寻址点 addressable point 设备中任何可被寻址的点。

- 13.02 图象的表示和存储
- 13.02.01 编码图象 coded image

显示图象的一种适合于存储和处理的表示。

13.02.02 绝对坐标 absolute coordinate

一种坐标,它是相对于给定的坐标系的原点来确定可寻址点的位置的。

13.02.03 相对坐标 relative coordinate

一种坐标,它是相对于另一个可寻址点来确定一个可寻址点的位置的。

- 13.02.04 增量坐标 incremental coordinate 把前一个可寻址点作为参考点的一种相对坐标。
- 13.02.05 用户坐标 user coordinate 由用户确定的,并在与设备无关的坐标系中表示的坐标。
- 13.02.06 世界坐标 world coordinate 一种与设备无关的,用于在应用程序中规定图形输入和输出的笛卡尔坐标。
- 13.02.07 设备坐标 device coordinate 在与设备有关的坐标系中规定的坐标。
- 13.02.08 规格化设备坐标 normalised device coordinate

在一个中间坐标系中规定的且规格化到某个范围(一般是0到1)的设备坐标。 注:以规格化设备坐标表示的显示图象在任何设备空间中能处于相同的相对位置。

- 13.02.09 显示元素,图原,输出原语 display element,graphic primitive,output,primitive 能用来构成显示图象的基本图形元素(见图1)。 例:一个点,一条线段。
- 13.02.10 隐线 hidden line 在三维物体中的二维投影中代表被遮挡而看不见的边缘的一条线段。

220

#### GB 5271.13 $-88$

- 13.02.11 线框表示 wire frame representation. 一种显示方式,显示了三维物体的所有边缘而不区分隐线。 13.02.12 图段(用于计算机图形) segment (in computer graphics) 可作为一个整体来操作的一组显示元素(见图1)。 注:一个图段可由几个彼此分离的点、线段或其他显示元素组成。 13.02.13 记号 marker 在显示面上具有指定形状的一个标记,用来指示出一个特定的位置。 13.02.14 输入原语 input primitive 由键盘、选择设备、定位器、拣取设备或定值器等输入设备获得的数据项。 13.02.15 虚拟空间(用于计算机图形) virtual space(in computer graphics) 一种空间,在此空间内,显示元素的坐标是以与设备无关的方式来表示的(见图2)。 13-03 图象的显示 13.03.01 显示 display 数据的直观表示。 13.03.02 显示 to display 直观地表示数据。 13.03.03 显示图象 display image
	- 在任一时刻,一起出现在显示面上的一组显示元素或图段(见图1)。
- 13.03.04 软拷贝 soft copy

一种非永久性的显示图象。

- 例:阴极射线管显示图象。
- 13.03.05 设备空间 device space
	- 由一个显示设备的全体可寻址点所定义的空间。
- 13.03.06 显示空间, 操作空间 display space, operating space 对应于可用于显示图象区域的那部分设备空间。
- 13.03.07 象素 pixel, picture element  $(PEL)$ 显示面上独立地赋以颜色或亮度的最小元素。
- 13.03.08 绝对向量 absolute vector 以绝对坐标确定始点和终点的一种向量。
- 13.03.09 增量向量 incremental vector 终点是由相对于始点的位移来确定的一种向量。
- 13.03.10 增量值 increment size 显示面上二个相邻可寻址点之间的距离。
- 13.03.11 光栅单位 raster unit 一种测量单位,它等于相邻二个象素之间的距离。
- 13.03.12 绘图仪步长 plotter step size 绘图仪的增量值。
- 13.03.13 消隐 blanking 抑制一个或多个显示元素或图段的显示。
- 13.03.14 闪烁 blinking 有意地使一个或多个显示元素或图段的亮度发生周期性改变。
- 13.03.15 闪动 flicker 阴极射线管上的显示图象的不希望有的脉动。

注:当图象的再生速率相对于余辉特性太低时会出现闪动。

13.03.16 卷绕 wraparound

使位于显示空间一个边界之外的图象部分在该空间的对面边界处显示出来的现象。

13.04 功能部件

 $\sim$ 

- 13.04.01 显示面 display surface 在显示设备中显示图象可出现在其上的那种媒体。 例:阴极射线管的屏幕,绘图仪的纸。
- 13:04.02 显示控制台 display console 包含至少一个显示面,或者再包含一个或几个输入设备的控制台。
- 13.04.03 光栅显示设备 raster display device 由光栅图形产生显示图象的一种显示设备。
- 13.04.04 随机扫描显示设备 calligraphic display device, directed beam display device 一种显示设备,它能以程序控制的任何顺序的方式来产生显示元素。
- 13.04.05 存储管 storege tube 能够保存显示图象而不需要刷新的一种阴极射线管。
- 13.04.06 等离子板,气体放电 plasma panel, gas panel 显示设备的一部分,它由安装在一块扁平的充满气体的板内的电极网所组成。 注:图象可保持较长时间而无需刷新。
- 13.04.07 鼓形绘图仪 drum plotter 将显示图象绘制于安装在旋转鼓的显示面上的一种绘图仪。
- 13.04.08 平板绘图仪 flatbed plotter

将显示图象绘制于安装在扁平面上的显示面上的一种绘图仪。

- 13.04.09 光栅绘图仪 raster plotter 采用逐行扫描技术在显示面上产生显示图象的一种绘图仪。
- 13.04.10 静电绘图仪 electrostatic plotter

一种光栅绘图仪,它是采用一排电极以静电方式将墨水印于纸上。

- 13.04.11 绘图头 plotting head 绘图仪中能在显示面上产生标记的那个部件。
- 13.04.12 字符发生器 character generator 一种功能部件,它是将字符的编码表示转换为字符的图形表示,以便于显示。
- 13.04.13 笔划字符发生器 stroke character generator 一种字符发生器,它产生的字符图象是由线段组成的。
- 13.04.14 点阵字符发生器 dot matrix character generator 一种字符发生器,它产生的字符图象由点组成。
- 13.04.15 曲线发生器 curve generator

一种功能部件,它将一条曲线的编码表示转换为曲线的图形表示,以便于显示。

13.04.16 向量产生器 vector generator

一种功能部件,它用于产生有向线段。

13.04.17 定位器 locator

一种输入设备,它提供位置的坐标。

例:鼠标器、写入板。

13.04.18 控制球,跟踪球 control ball, track ball

一种输入设备,它有一个能围绕球心旋转的球,通常用作定位器。

222

13.04.19 操纵杆 joy stick

一种输入设备,它至少具有两个自由度的杠杆,通常用作定位器。

13.04.20 拇指轮 thumb wheel

一种可围绕其轴旋转的轮子,用于提供标量值。

注:一对拇指轮被用作定位器。

13.04.21 鼠标器 mouse

一种手控定位器,通过将其在平面上移动来进行操作。

注:一个鼠标器一般由一个控制球或一对轮子组成。

13.04.22 写入板 tablet

一种特殊的平板,它具有能指示位置的机构,通常用作定位器。

- 13.04.23 拣取设备 pick device 一种输入设备,用来指定一个特定的显示元素或图段。 例:光笔。
- 13.04.24 光笔 light-pen

一种光敏拣取设备,使用时将它指点在显示面上。

- 13.04.25 虚按钮, 光按钮 virtual push button, light button 利用拣取设备来模拟功能键的显示元素。
- 13.04.26 定值器 valuator

一种提供标量的输入设备。

例:拇指轮、电位器。

- 13.04.27 选择设备 choice device
	- 从一组可选量中选取一个值的一种输入设备。
	- 例:功能键盘。
- 13.04.28 笔划设备 stroke device
	- 一种输入设备,它提供一组坐标值,该组坐标值记录了设备走过的路径。

例:按照匀速采样的定位器。

- 13.05 处理和运算方法
- 13.05.01 图象再生成 (image) regeneration

使存储中表示的图象产生出一幅显示图象所必须经历的过程。

13.05.02 刷新 refresh

在一个显示面上重复地产生显示图象以使图象不消失的过程。

- 13.05.03 刷新率 refresh rate 显示图象在每秒钟内产生刷新的次数。
- 13.05.04 应答(用于计算机图形) echo(in computer graphics) 在显示控制台上,针对输入设备所提供的当前值,给用户作出的即时通知。
- 13.05.05 光标 cursor

 $\sim$ 

- 一个可移动的可见标记,在显示面上用来指示下一次将要发生的操作的位置。
- 13.05.06 跟踪(用于计算机图形) tracking(in computer graphics) 移动跟踪符的动作。
- 13.05.07 跟踪符 tracking symbol 显示面上的一种符号,用于指示相应于由定位器所产生的坐标数据的位置。
- 13.05.08 光笔检测 light-pen detection, light-pen hit 光笔对于显示面上显示元素所产生的光的感知。

- 13.05. 09 目标符号,目标圆,日标区 aiming symbol,aiming circle,aiming field 显示面上的一个亮的圆或其他图形,它用来指示某一区域。在此区域内在给定时刻内能检测 到光笔的出现。
- 13.05.10 可检测元素[图段] detectable element[segment] 能被拣取设备检测到的显示元素[图段]。
- 13.05. 11 橡皮筋拉线法 rubber-banding 移动一组直线的公共端,而保持它们的另一端不动。
- 墨迹式绘图 inking 13.05. 12 一种绘线的方法,在显示面上移动定位器即可在其后留下一条轨迹,这与用一枝笔在纸上画 线条的方式一样。
- 13.05-13 曳动 dragging 沿着由定位器所确定的路径,在显示面上移动一个或多个图段。
- 醒目 highlighting 13.05. 14 通过修改某个显示元素或图段的视觉属性,以达到突出它们的效果。
- 13.05. 15 平移 translating 使一个或多个显示元素发生相同的位移的动作。
- 13.05.16 定比例(用于计算机图形) scaling(in computer graphics) 放大或缩小一幅显示图象的一部分或整体。 注:确定比例时不一定在所有方向具有同一比例因子。
- 13.05.17 旋转(用于计算机图形) rotation(in computer graphics) 显示元素围绕一个固定轴的转动。
- 13.05.18 镜象变换 mirroring

显示元素对显示面所在平面上的一个轴翻转 180°。

- 13.05.19 窗口(用于计算机图形) window(in computer graphics) 虚拟空间中预先规定的一部分(见图 2)。
- 13.05.20 枧口 viewport 显示空间中预先规定的一部分(见图2)。
- 13.05.21 窗口/视口变换 window/viewport transformation,viewing transformation 窗口的边界及其内容到视口的边界及内容的映射。
- 13.05.22 剪取 clipping 去掉位于给定边界之外的那些显示元素。
- 13.05.23 遮挡,反剪取 shielding,reverse clipping 抑制给定边界内的所有显示元素。
- 13.05.24 滚动 scrolling 垂直或水平地移动窗口,使得随着原数据消失,新数据出现在视口内。
- 13.05.25 卷动 rolling 仅局限于垂直方向的滚动。
- 13.05.26 缩放 zooming 不断地改变整个显示图象的比例,以得到部分或整个图段靠近或远离观察者的视觉效果。 注:比例的改变值应在所有方向上均相同。
- 13.05.27 翻滚 tumbling 13.05.28 显示元素环绕一个轴旋转的动态显示,此轴的方向在空间的方位不断改变。 漫游 panning

224

不断地使显示图象1平移,以得到图象侧向运动的视觉效果。

注: 1) 漫游可以限制在一个视口之内。

- 13.05.29 背景图象,静止图象 background image, static image 在特定的一系列处理过程中,显示图象不变化的部分,如表格叠加部分。
- 13.05.30 前景图象,动态图象 foreground image, dynamic image 对于每一种处理都能发生变化的显示图象的那部分。
- 13.05.31 表格叠加 form overlay 用作背景图象的诸如报表、格子或地图等图案。
- 13.05.32 表格闪现 form flash

表格叠加的一种显示方式。

13.06 计算机缩微图形学

- 13.06.01 计算机缩微图形 computer micrographics 将由计算机产生的数据记录于缩微印刷品上,或者将缩微印刷品上的数据转换为适合于计 算机使用的形式的方法和技术。
- 13.06.02 计算机缩微胶卷输出 computer output microfilming (COM) 将计算机输出的数据直接转换和记录于一个缩微胶卷上的技术。
- 13.06.03 计算机输出的缩微胶卷记录器 computer output microfilmer (COM device)

一种计算机缩微胶卷输出的记录设备。

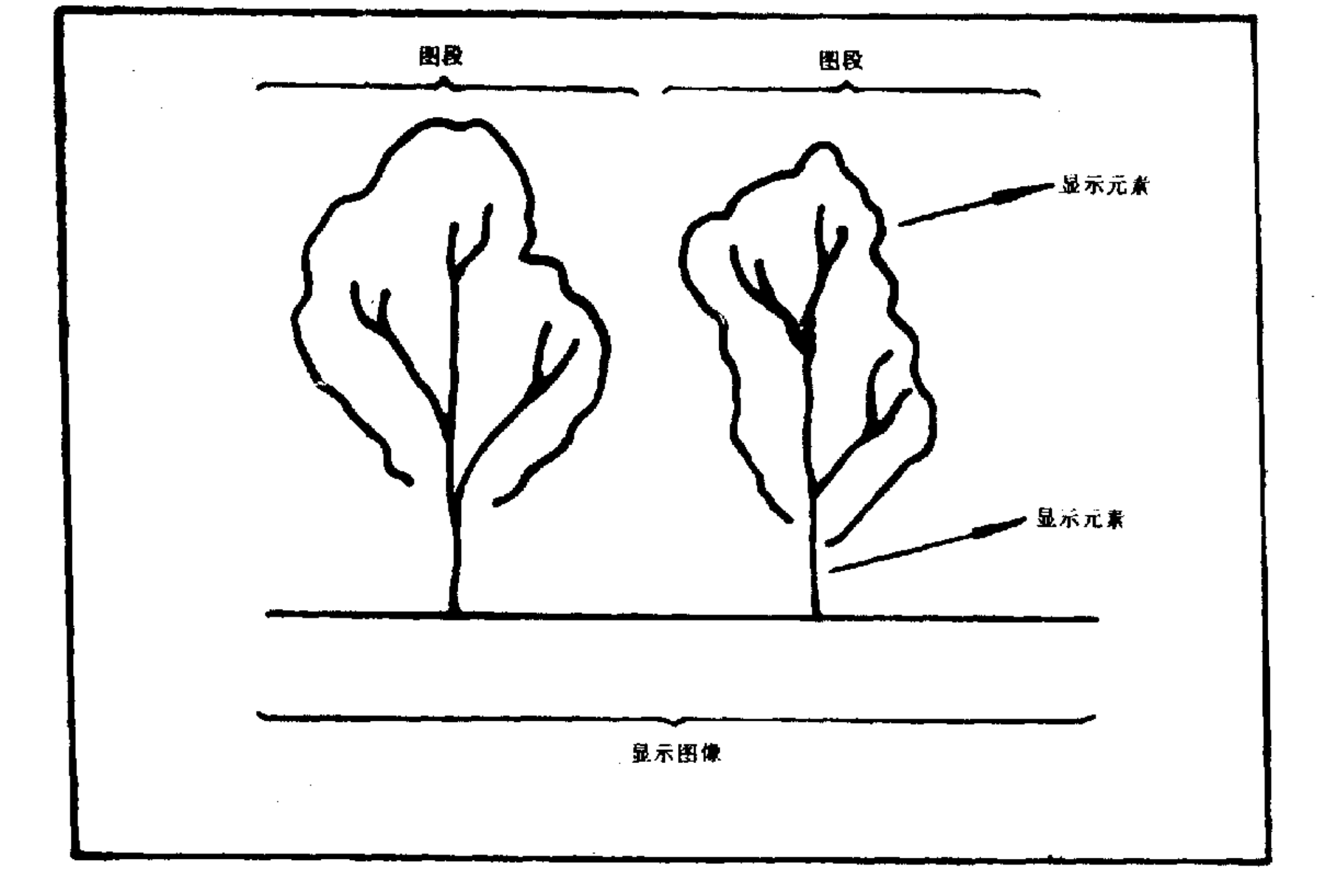

图 1 显示面

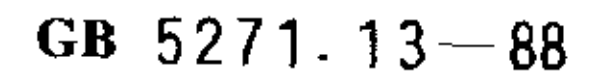

 $\sim 10^{11}$  km  $^{-1}$ 

 $\mathcal{L}^{\text{max}}_{\text{max}}$  and  $\mathcal{L}^{\text{max}}_{\text{max}}$ 

 $\sim$ 

 $\sim 10^{-1}$ 

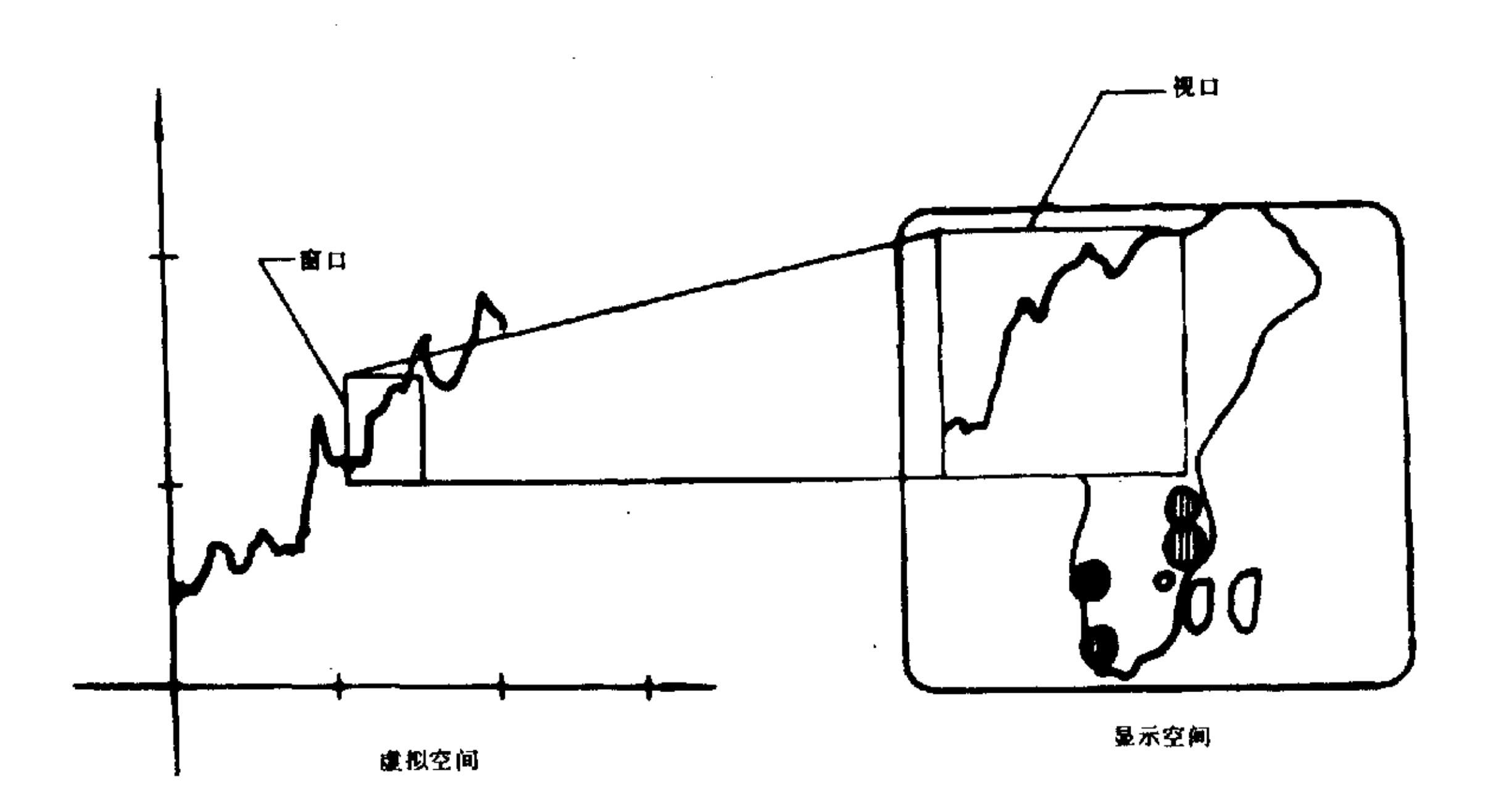

# 图 2 窗口/视口变换

 $\sim 10$   $\mu$ 

226

 $\mathcal{L}(\mathcal{A})$  and  $\mathcal{L}(\mathcal{A})$  .

 $\mathcal{L}^{\text{max}}_{\text{max}}$  and  $\mathcal{L}^{\text{max}}_{\text{max}}$ 

# **附录A**

# 汉语索引

# (参考件)

 $\mathcal{L}^{\text{max}}_{\text{max}}$  , where  $\mathcal{L}^{\text{max}}_{\text{max}}$ 

 $\mathcal{A}^{\mathcal{A}}$ 

#### $\mathbf{B}$

 $\mathcal{L}(\mathcal{L}(\mathcal{L}))$  . The contract of  $\mathcal{L}(\mathcal{L})$  is a set of  $\mathcal{L}(\mathcal{L})$ 

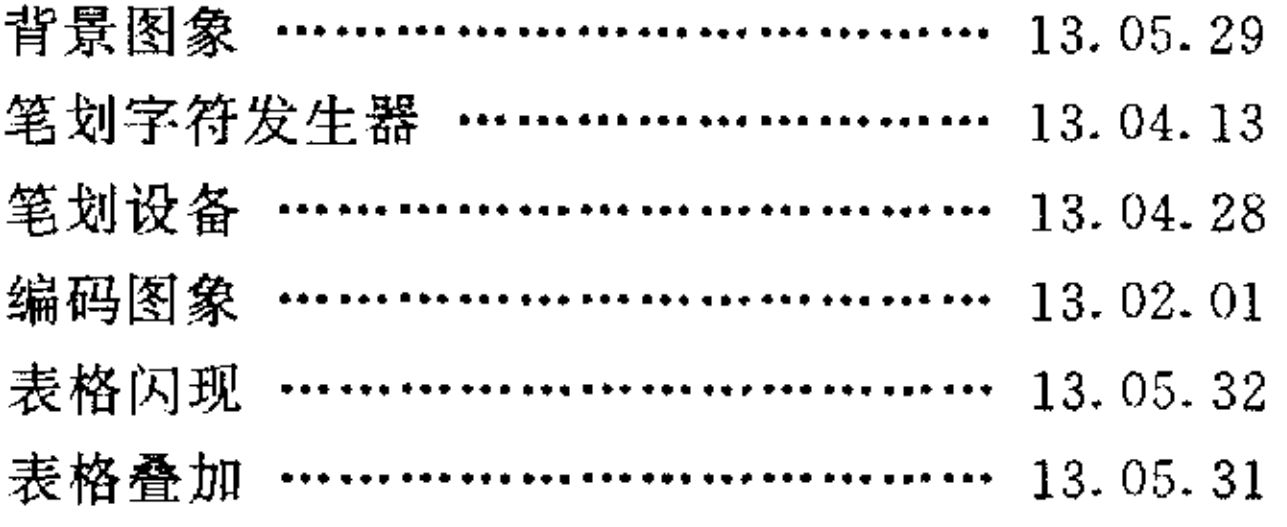

### $\mathbf C$

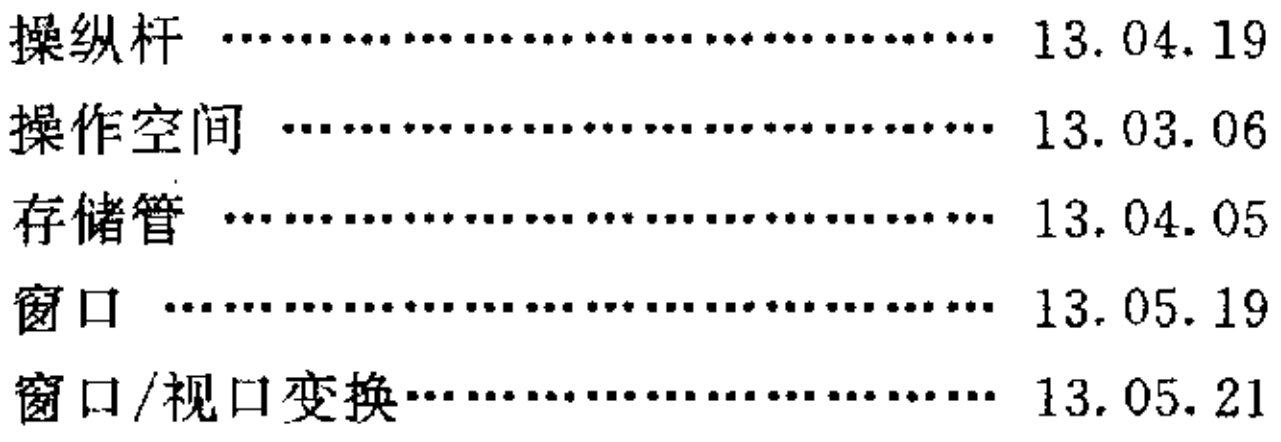

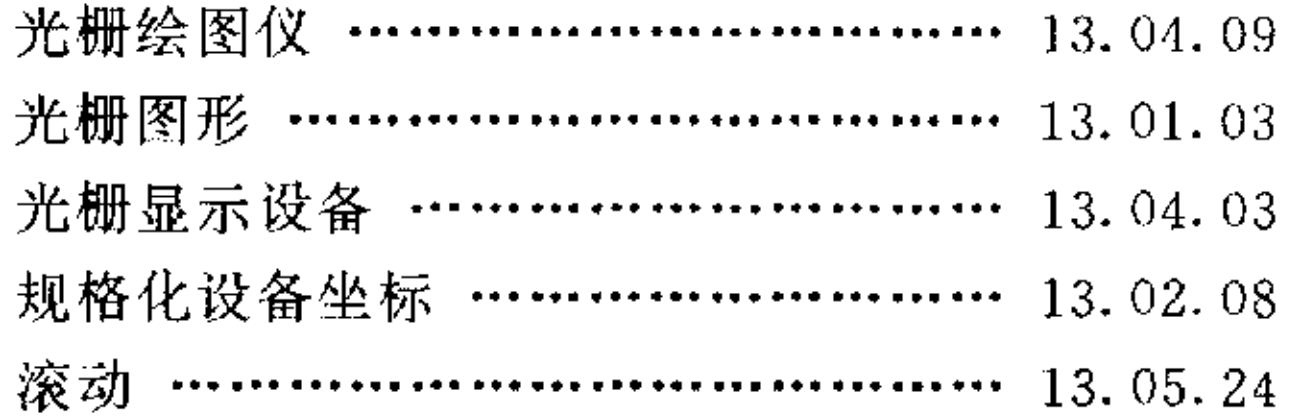

 $\mathcal{L}(\mathcal{L})$  and  $\mathcal{L}(\mathcal{L})$  . The  $\mathcal{L}(\mathcal{L})$ 

### $\mathbf H$

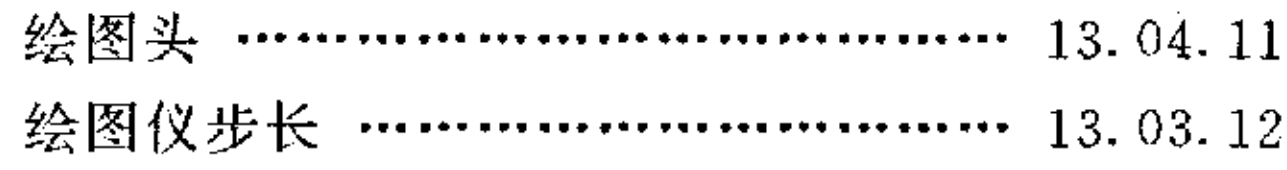

 $\begin{array}{c} \mathbf{J} \end{array}$ 

# $\label{eq:2.1} \frac{1}{\sqrt{2}}\int_{0}^{\pi} \frac{1}{\sqrt{2\pi}}\left(\frac{1}{\sqrt{2\pi}}\right)^{2} \frac{1}{\sqrt{2\pi}}\int_{0}^{\pi}\frac{1}{\sqrt{2\pi}}\left(\frac{1}{\sqrt{2\pi}}\right)^{2} \frac{1}{\sqrt{2\pi}}\int_{0}^{\pi}\frac{1}{\sqrt{2\pi}}\frac{1}{\sqrt{2\pi}}\frac{1}{\sqrt{2\pi}}\frac{1}{\sqrt{2\pi}}\frac{1}{\sqrt{2\pi}}\frac{1}{\sqrt{2\pi}}\frac{1}{\sqrt{2\pi}}\frac{1$

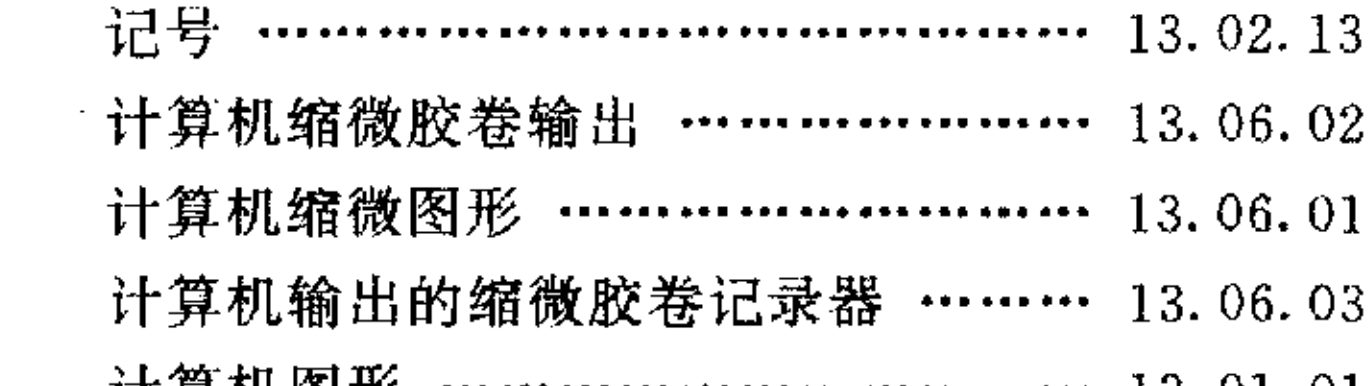

### $\mathbf D$

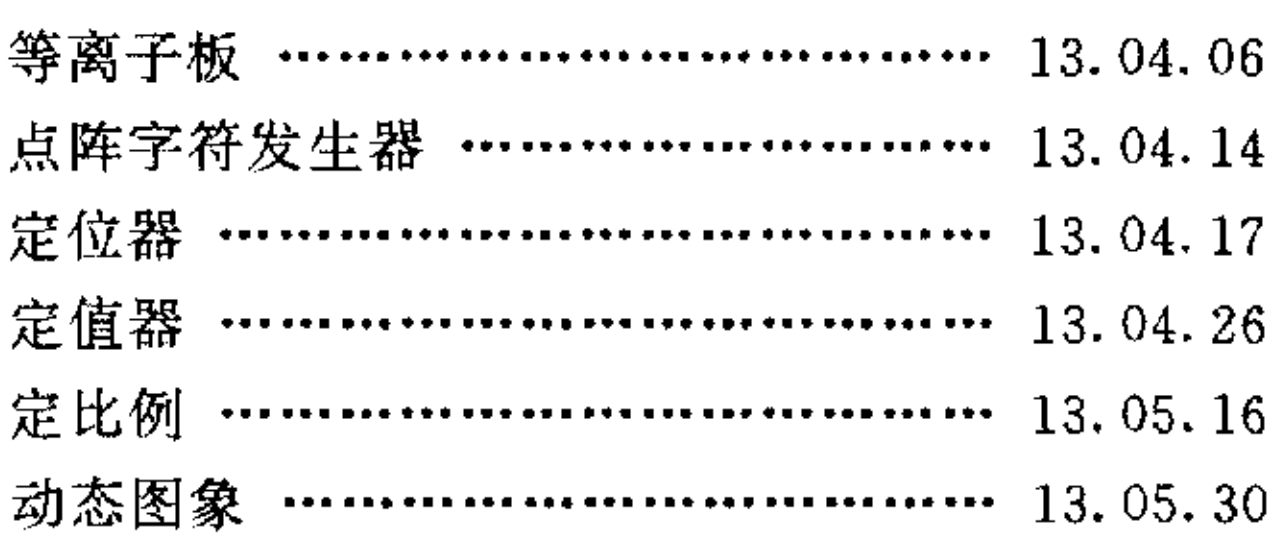

### $\mathbf{F}$

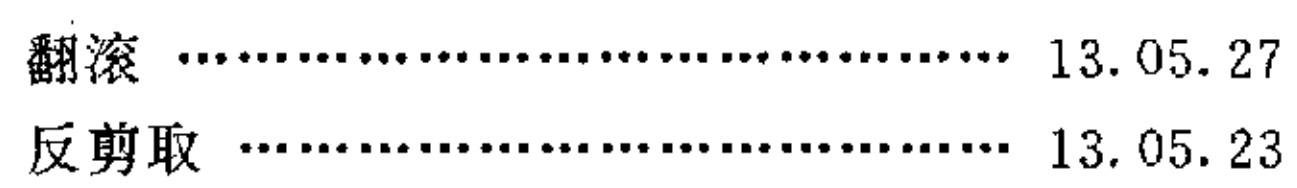

# $\mathbf{G}$

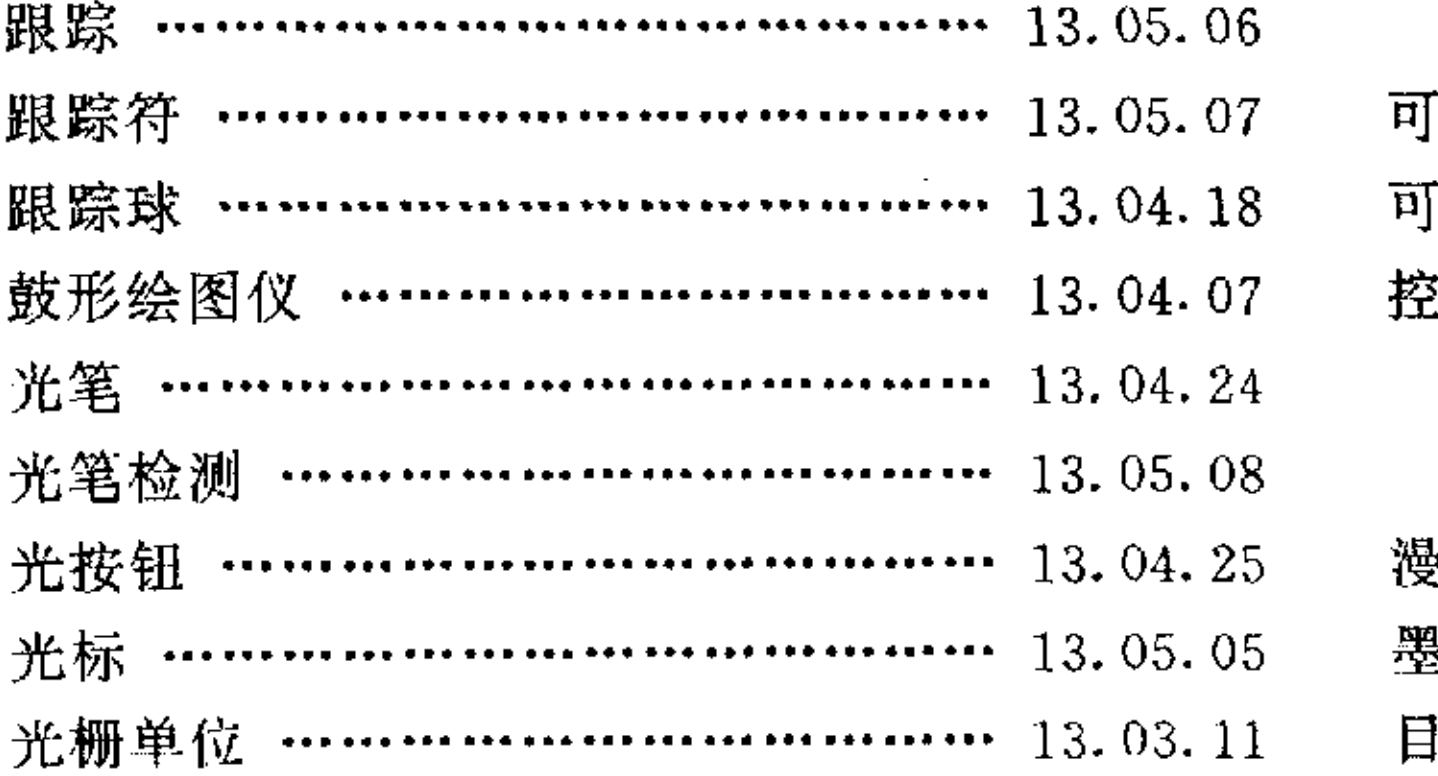

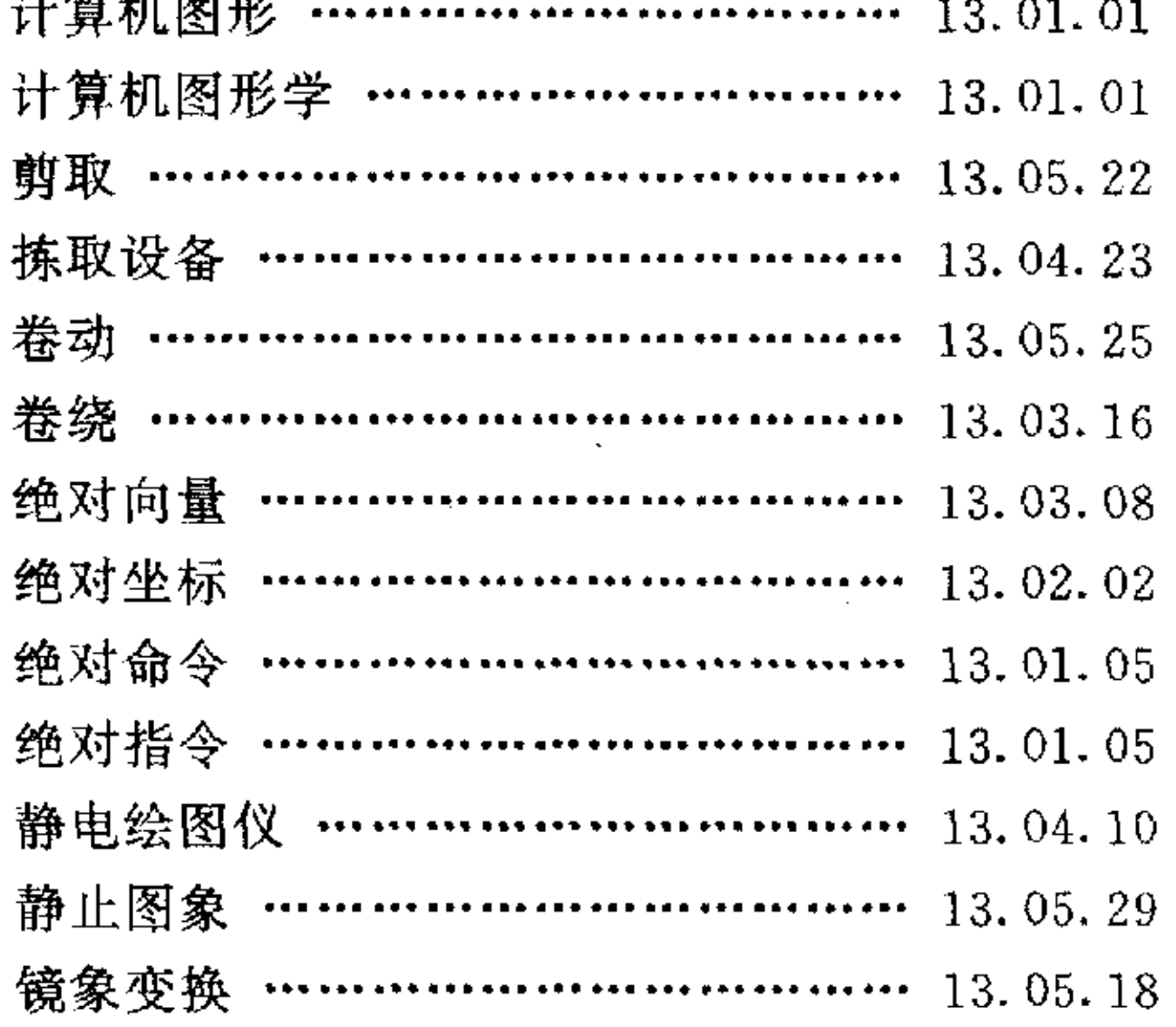

# $\mathbf{K}$

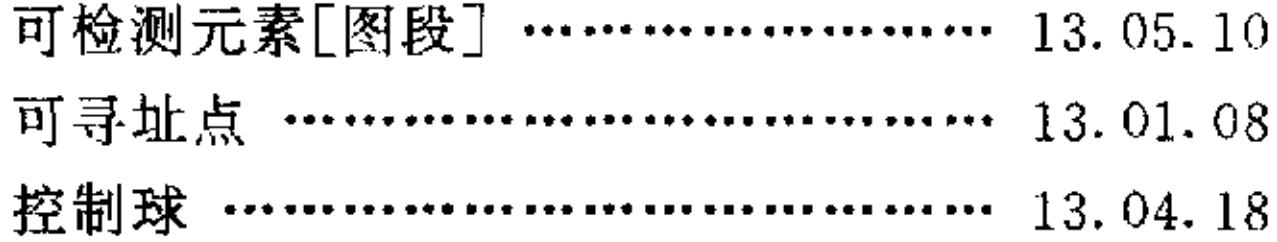

# $\mathbf{M}$

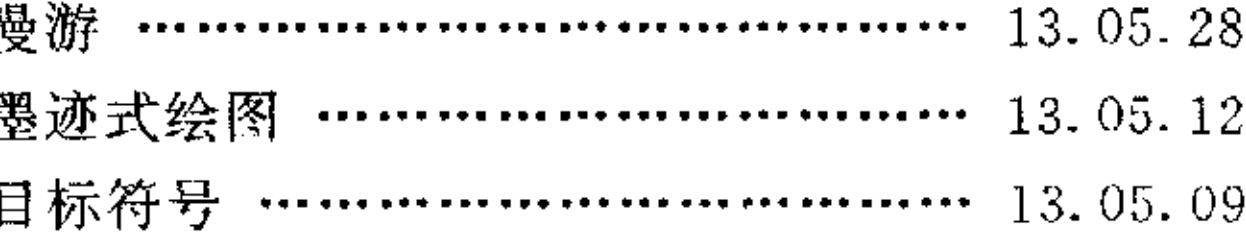

 $\sim$ 

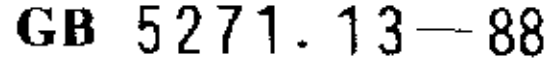

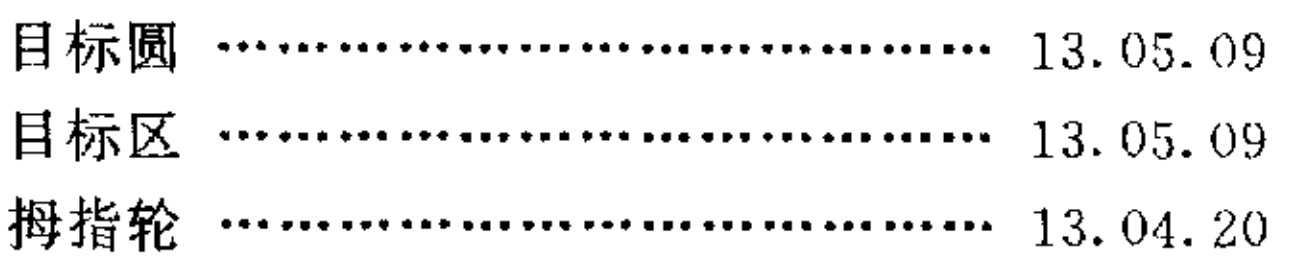

the control of the control of the

 $\sim 10^{11}$  km

 $\label{eq:2.1} \frac{d\mathbf{r}}{d\mathbf{r}} = \frac{1}{2} \sum_{i=1}^n \frac{d\mathbf{r}}{d\mathbf{r}} \mathbf{r}_i \mathbf{r}_i \mathbf{r}_i \mathbf{r}_i \mathbf{r}_i$ 

### $\mathbf{P}$

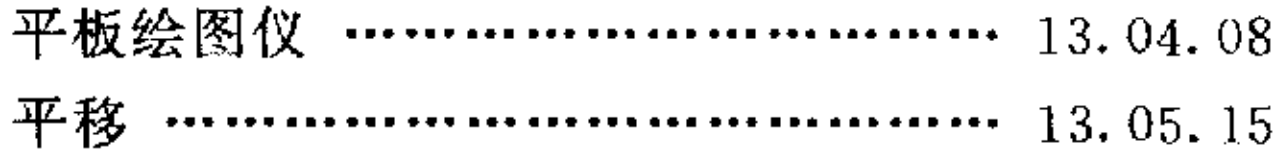

# $\mathbf Q$

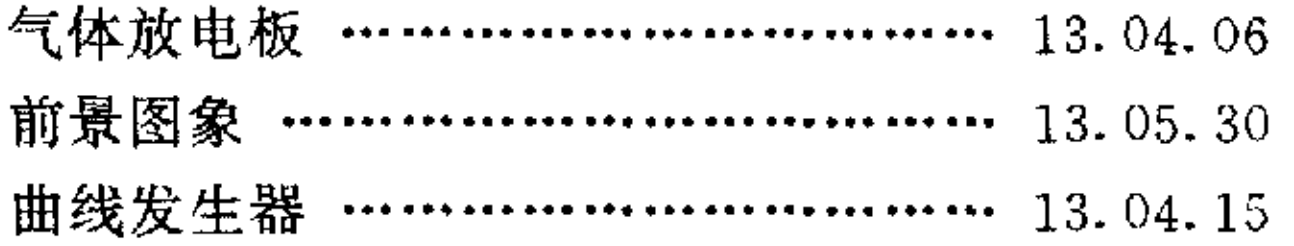

### $\mathbf R$

 $\mathcal{L}^{\text{max}}_{\text{max}}$ 

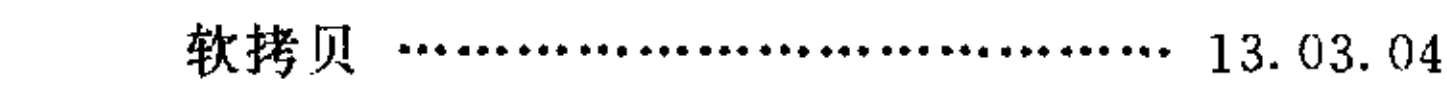

### $\mathbf{s}$

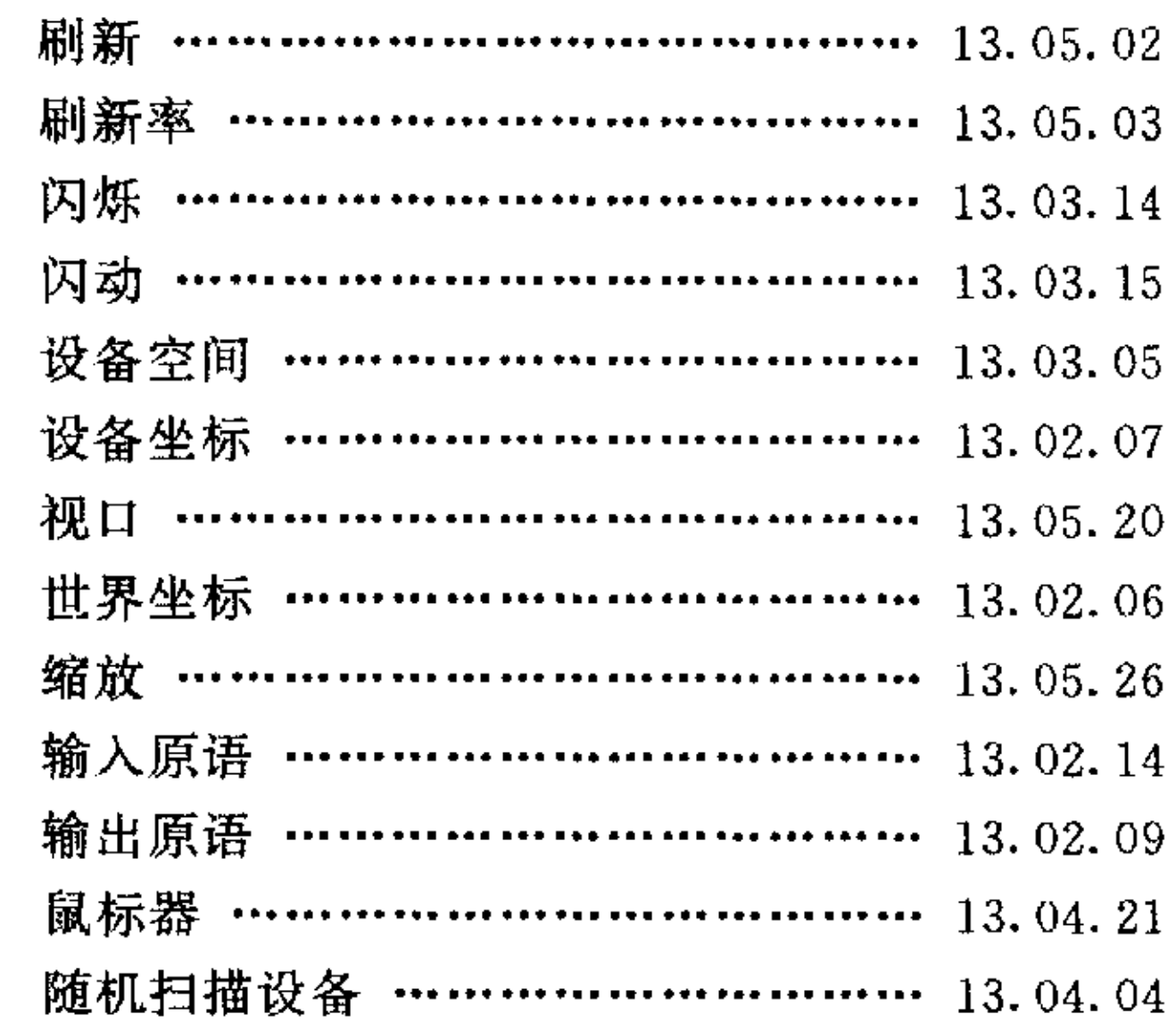

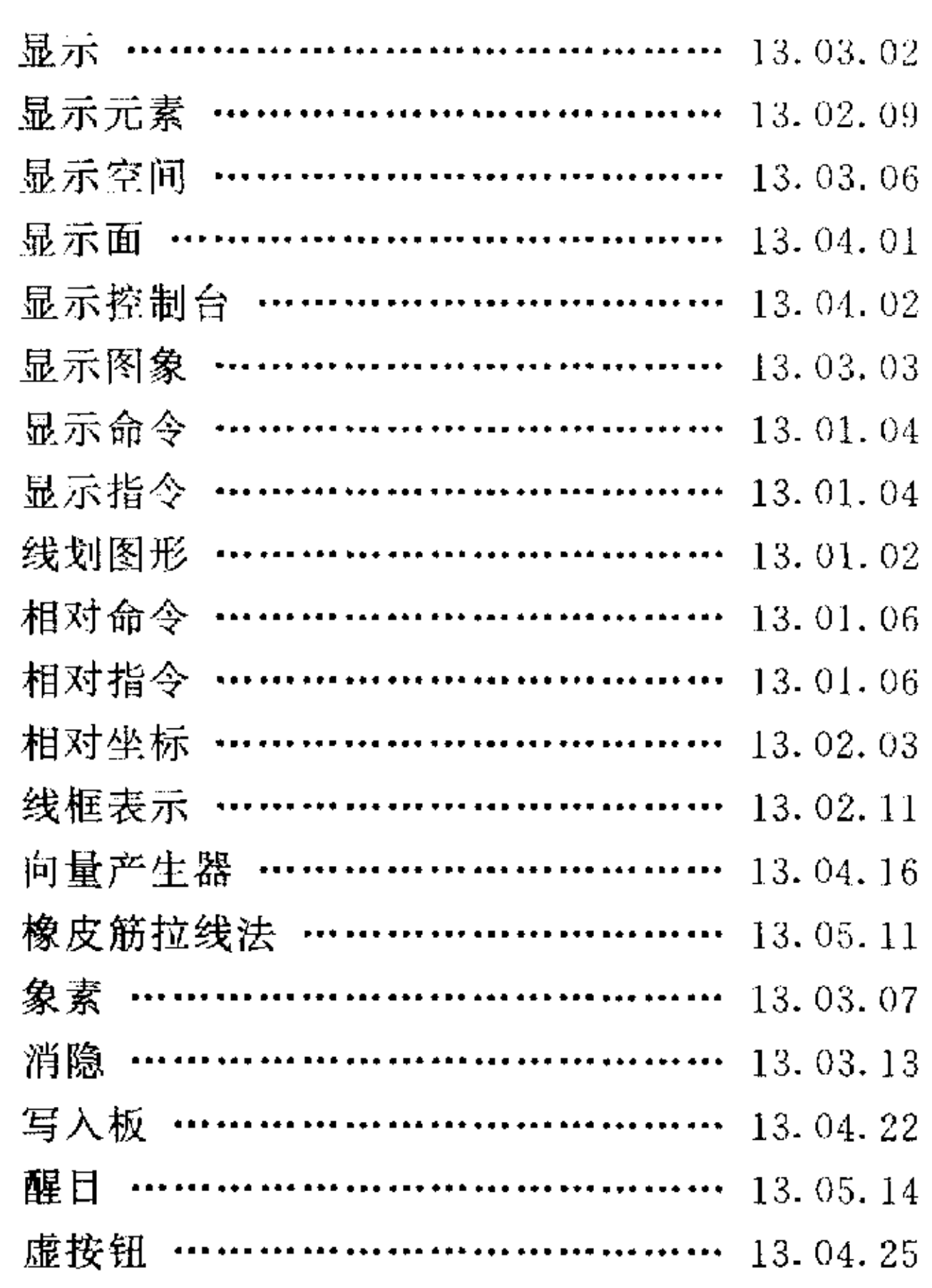

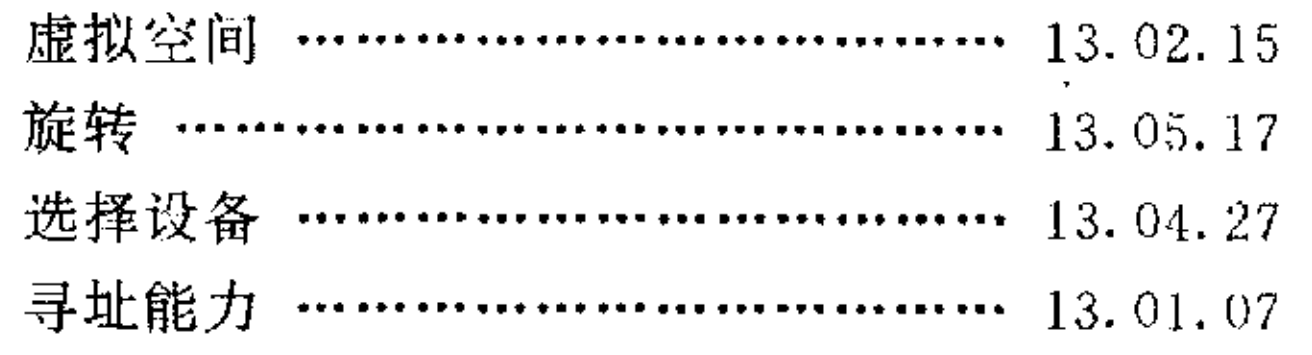

### $\mathbf Y$

 $\mathcal{A}^{\pm}$ 

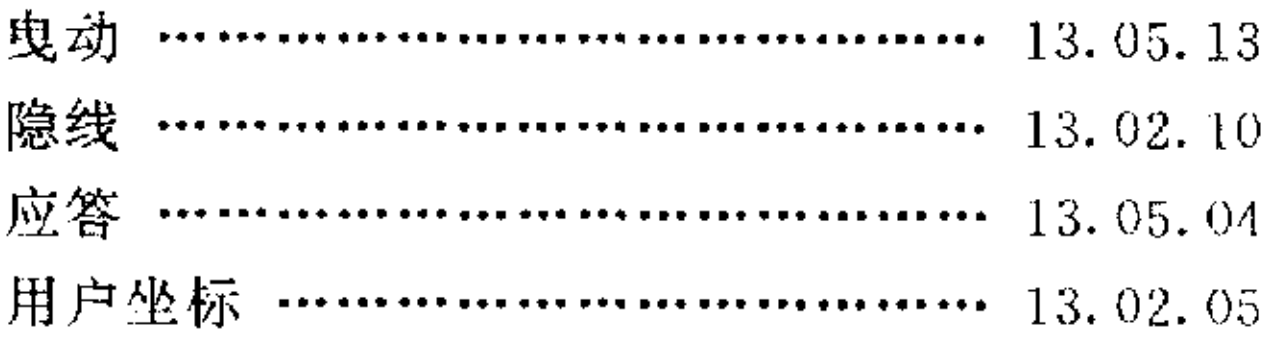

 $\sim 100$ 

# $\mathbf T$

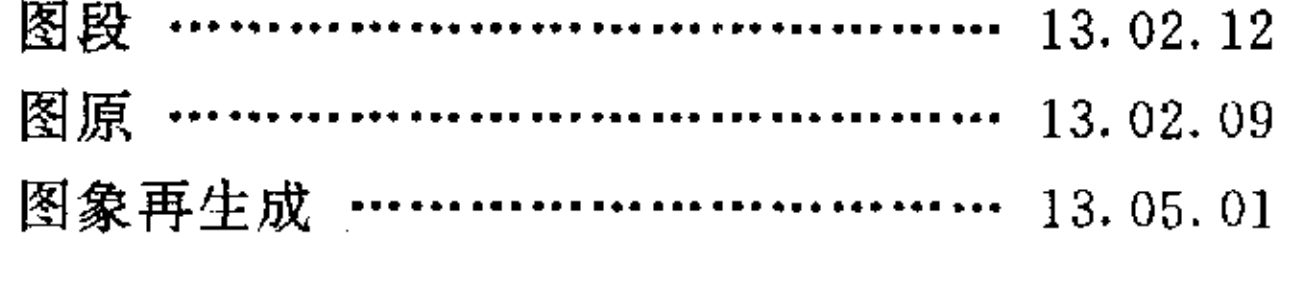

# $\mathbf X$

显示 …………………………………… 13.03.01

# $\mathbf{z}$

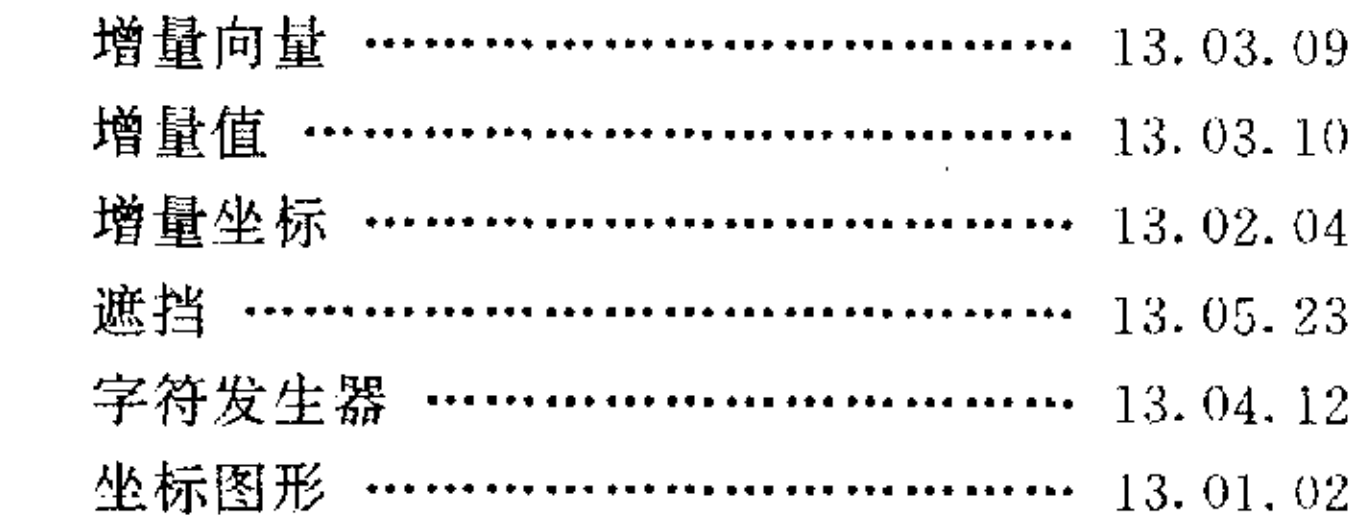

# 附 录 B 英文索引 (参考件)

 $\mathcal{L}^{\text{max}}_{\text{max}}$  and  $\mathcal{L}^{\text{max}}_{\text{max}}$ 

 $\label{eq:2.1} \mathcal{L}(\mathcal{L}^{\mathcal{L}}_{\mathcal{L}}(\mathcal{L}^{\mathcal{L}}_{\mathcal{L}})) \leq \mathcal{L}(\mathcal{L}^{\mathcal{L}}_{\mathcal{L}}(\mathcal{L}^{\mathcal{L}}_{\mathcal{L}})) \leq \mathcal{L}(\mathcal{L}^{\mathcal{L}}_{\mathcal{L}}(\mathcal{L}^{\mathcal{L}}_{\mathcal{L}}))$ 

 $\sim$ 

 $\sim 10^{-1}$ 

### $\mathbf A$

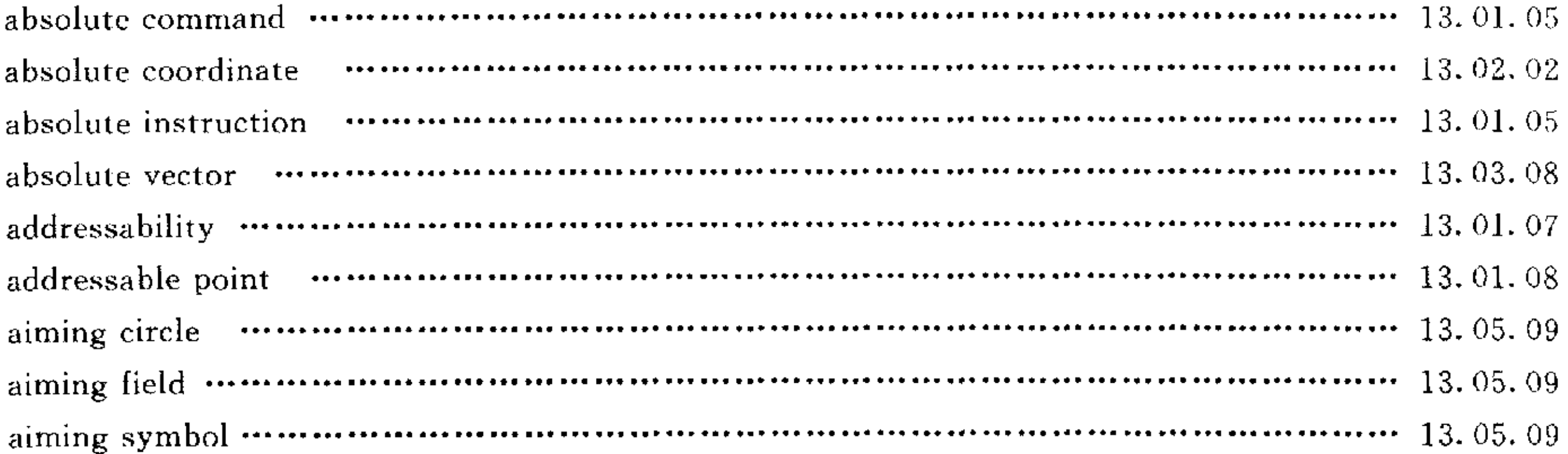

# $\mathbf{B}$

 $\label{eq:2.1} \mathcal{L}(\mathcal{L}(\mathcal{L})) = \mathcal{L}(\mathcal{L}(\mathcal{L})) = \mathcal{L}(\mathcal{L}(\mathcal{L})) = \mathcal{L}(\mathcal{L}(\mathcal{L}))$ 

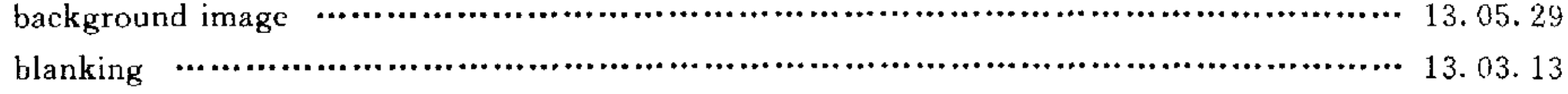

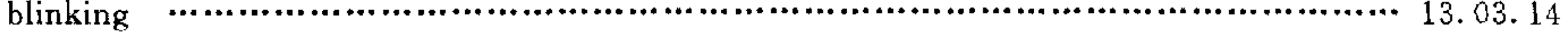

# $\mathbf C$

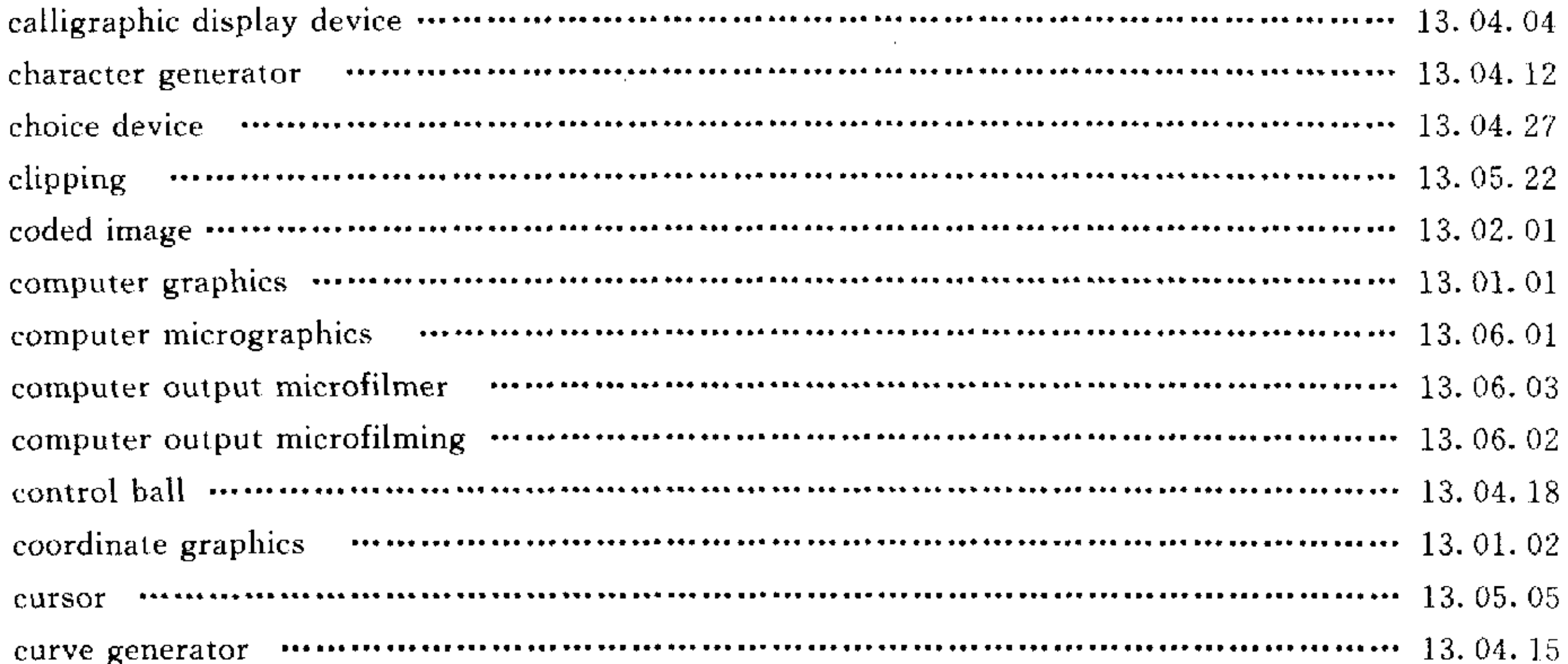

### $\mathbf D$

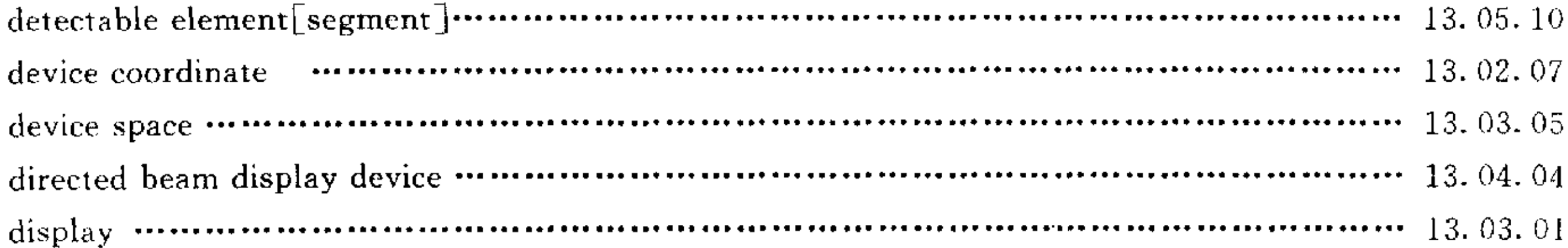

 $\epsilon$ 

 $\sim 10^7$ 

 $\mathcal{L}^{\text{max}}_{\text{max}}$ 

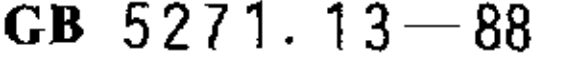

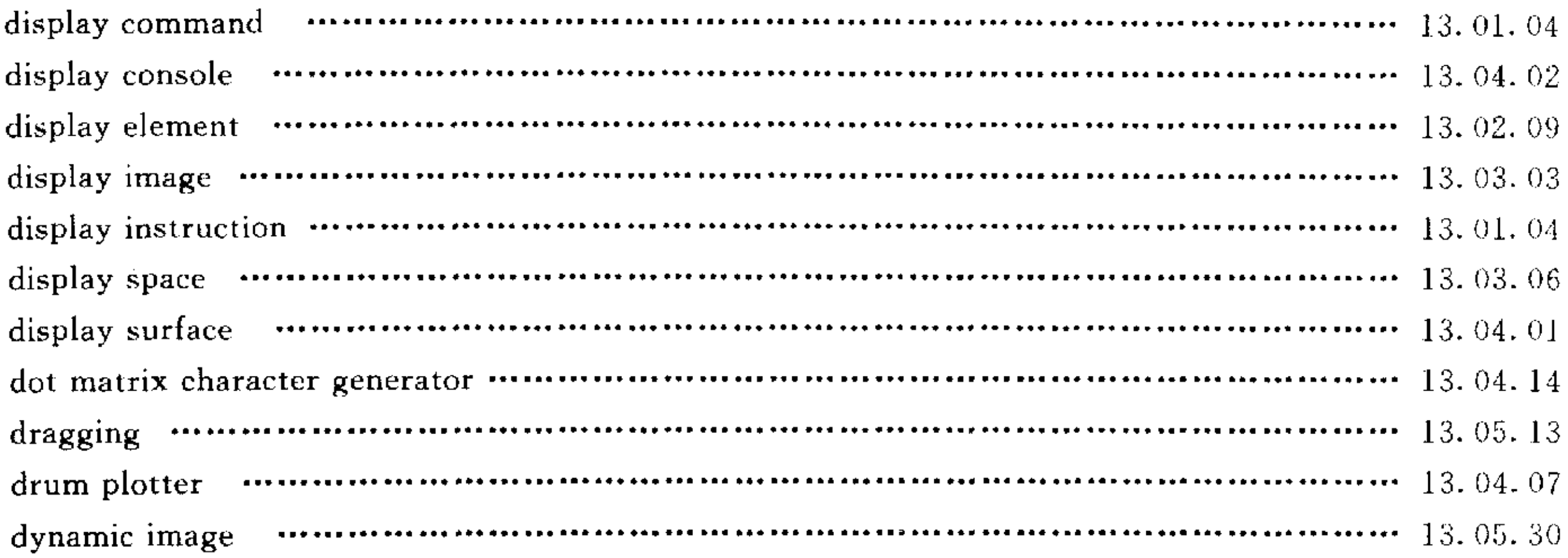

### ${\bf E}$

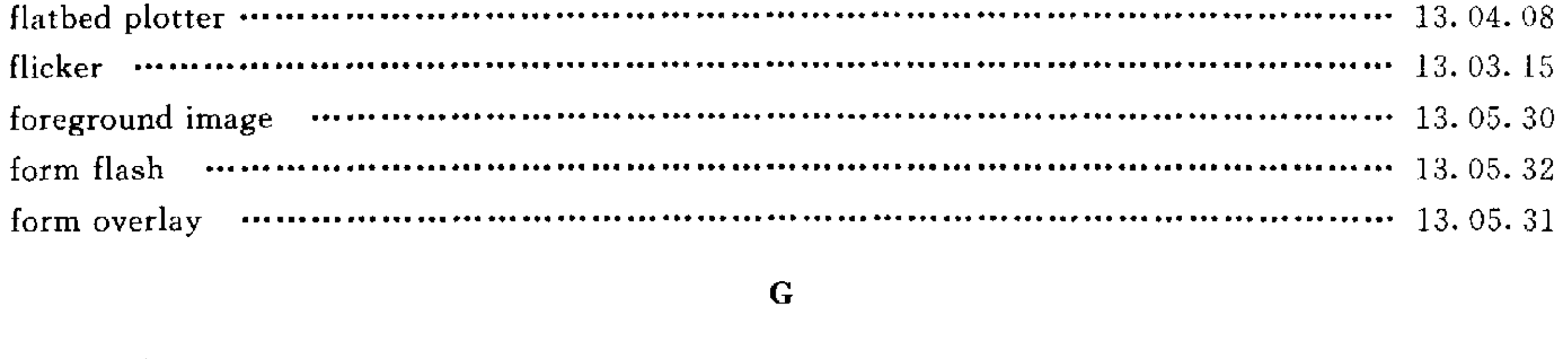

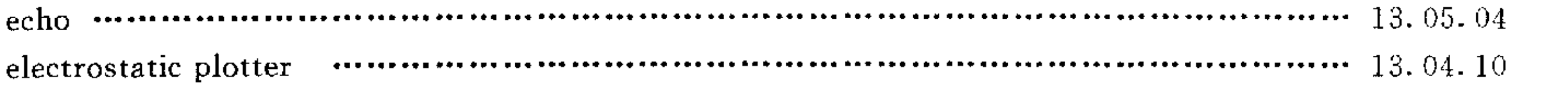

#### $\mathbf{F}$

 $\mathcal{L}^{\text{max}}_{\text{max}}$  and  $\mathcal{L}^{\text{max}}_{\text{max}}$ 

### $\bf G$

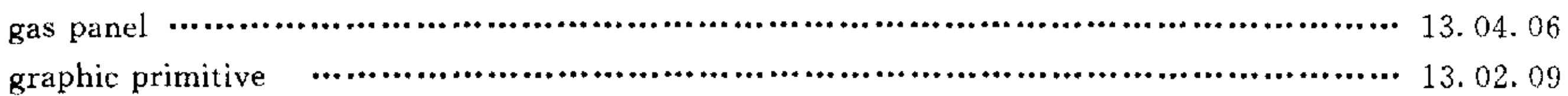

#### $\mathbf H$

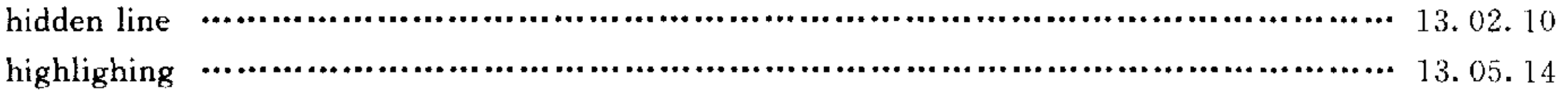

#### I

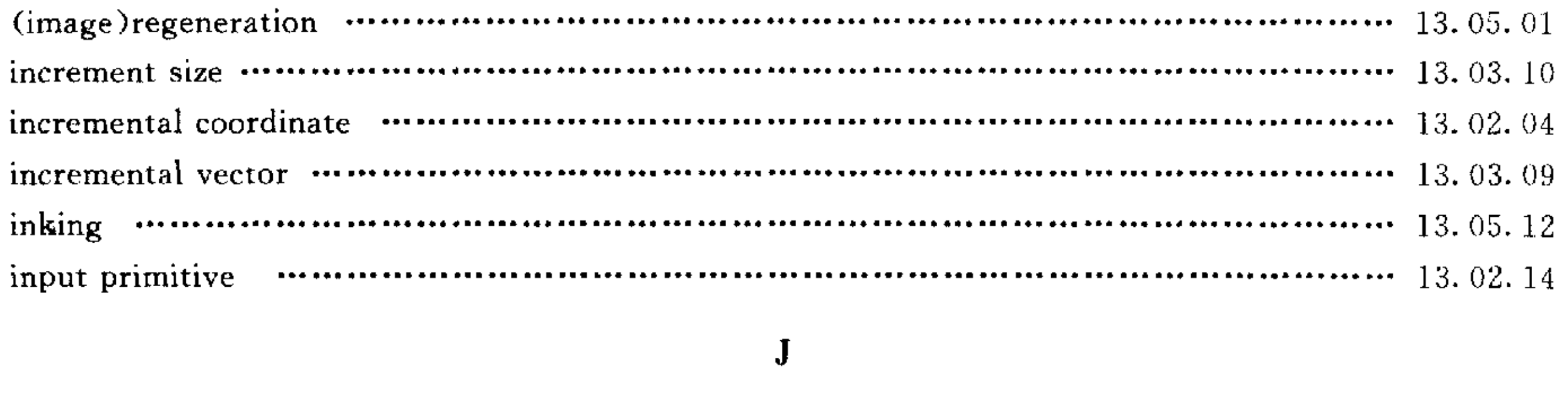

#### J

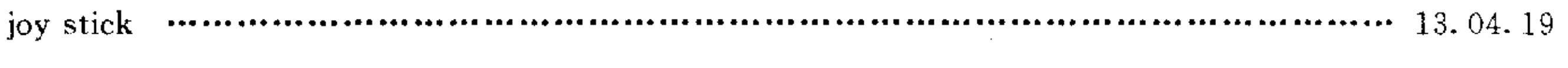

### $\mathbf L$

light button minimuminimuminimuminimuminimuminimuminimuminimuminimuminimum 13.04.25

 $\mathcal{A}^{\pm}$ 

 $\mathcal{L}_{\text{max}}$  and  $\mathcal{L}_{\text{max}}$  .

and the state of the

 $\mathcal{L}^{\mathcal{L}}_{\mathcal{L}}$  and  $\mathcal{L}^{\mathcal{L}}_{\mathcal{L}}$ 

 $\sim$ 

 $\sim$ 

 $\bar{1}$ 

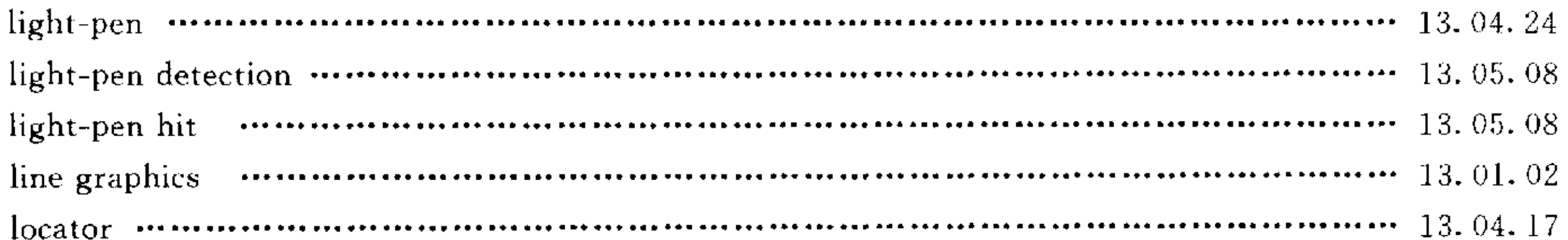

### $\mathbf{M}$

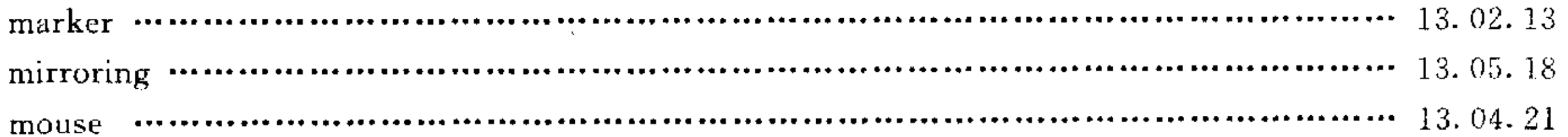

### $\mathbf N$

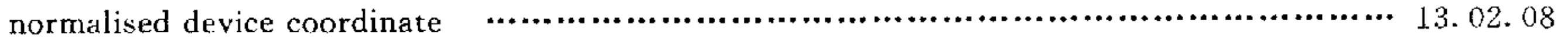

### $\mathbf{o}$

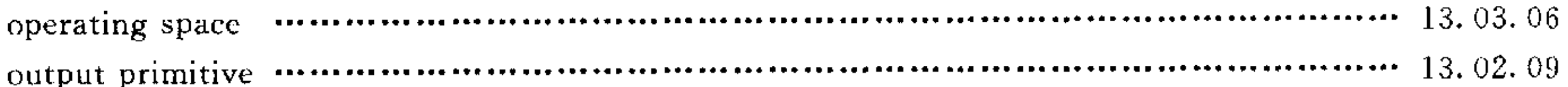

# $\mathbf{P}$

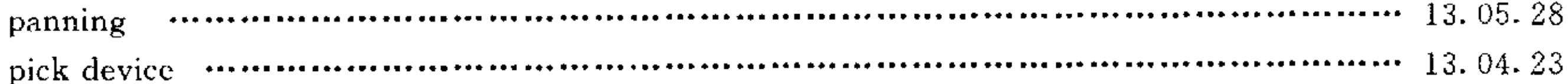

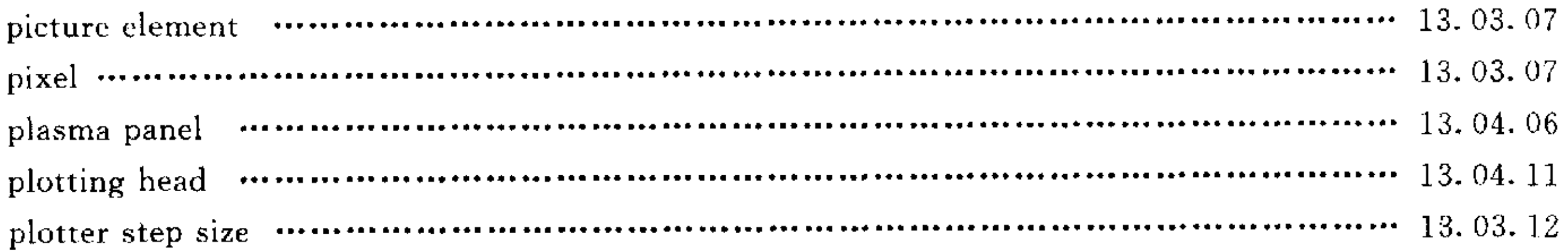

# $\mathbf R$

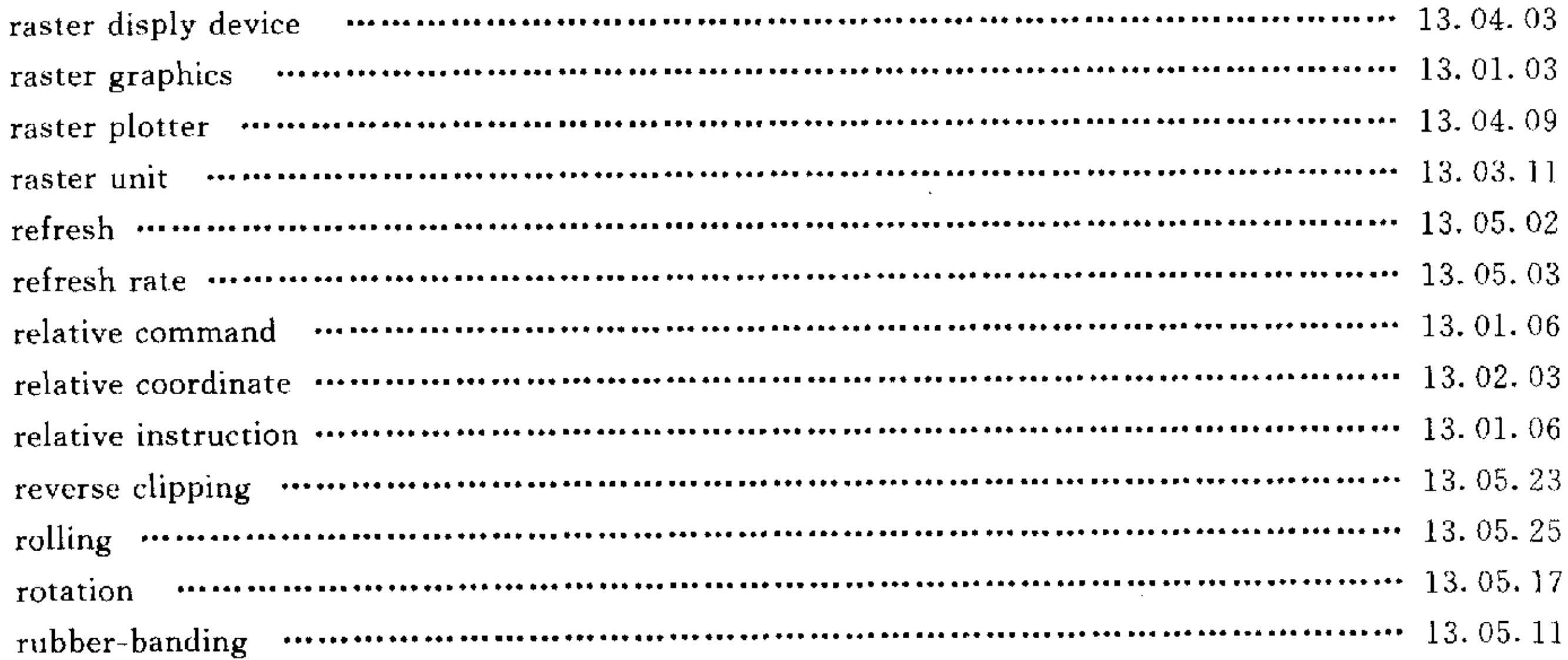

# $\mathbf S$

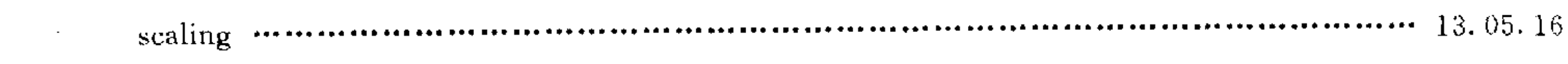

 $\bullet$ 

 $\mathbf{r}$ 

 $\bullet$ 

 $\mathcal{L}$ 

 $\mathcal{L}^{\text{max}}_{\text{max}}$ 

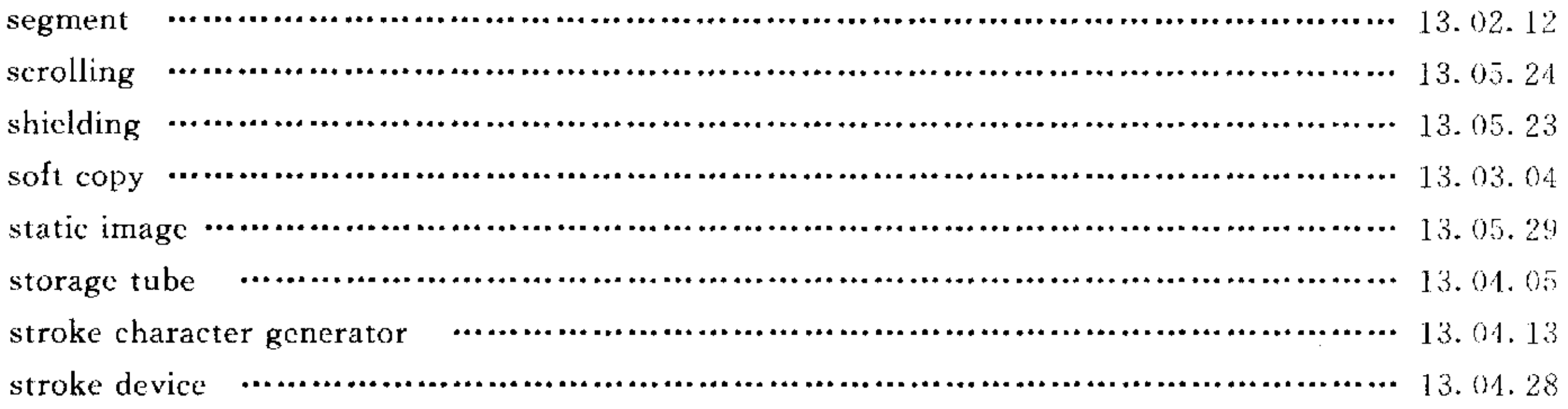

#### T

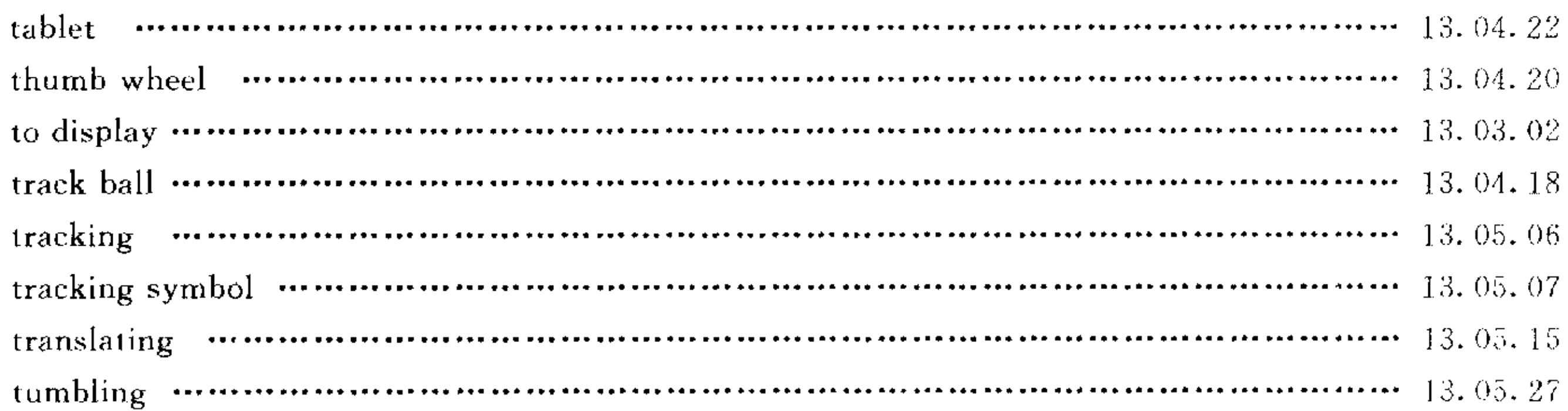

 $\sim$ 

 $\sim$  .

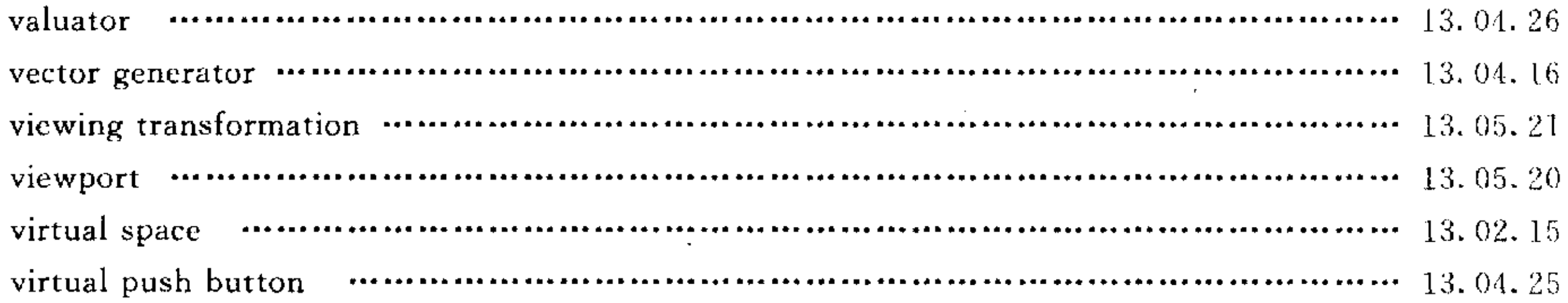

#### W

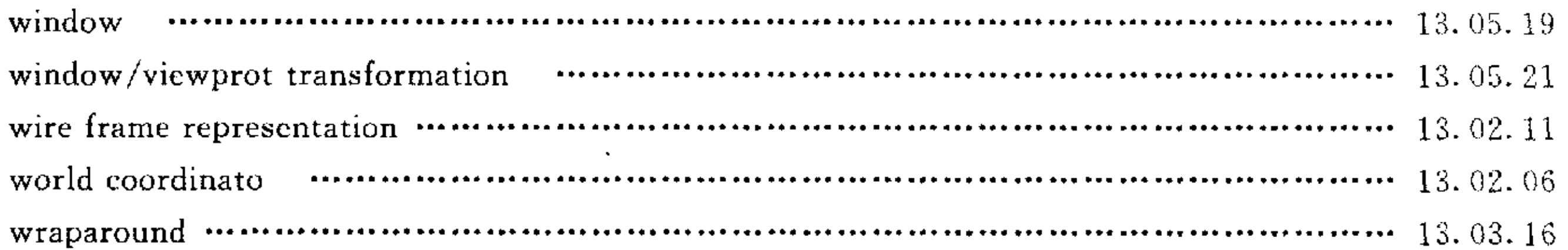

### $\mathbf{z}$

zooming  $\cdots$   $\cdots$ 

# 附加说明:

 $\mathcal{A}^{\mathcal{A}}$ 

本标准由成都电讯工程学院和杭州电子工业学院负责起草。